# **Corso di PRODUZIONE MUSICALE BUNDLE PLATINUM Versione - Pro Tools** *di Lorenzo Sebastiani*

### **-Programma-**

### **SEZIONE 1: CORSO PRO TOOLS**

*- Trimmer Tool*

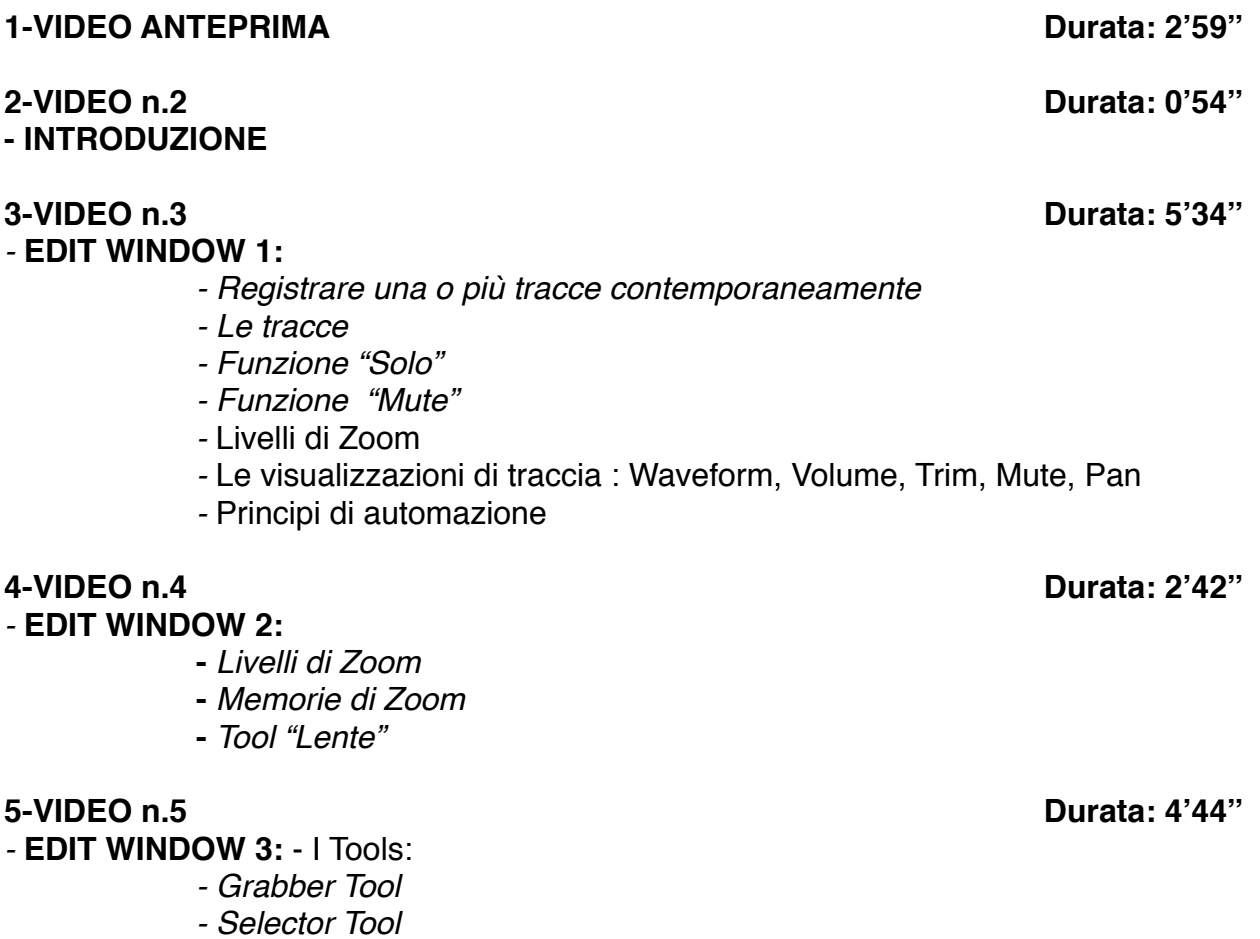

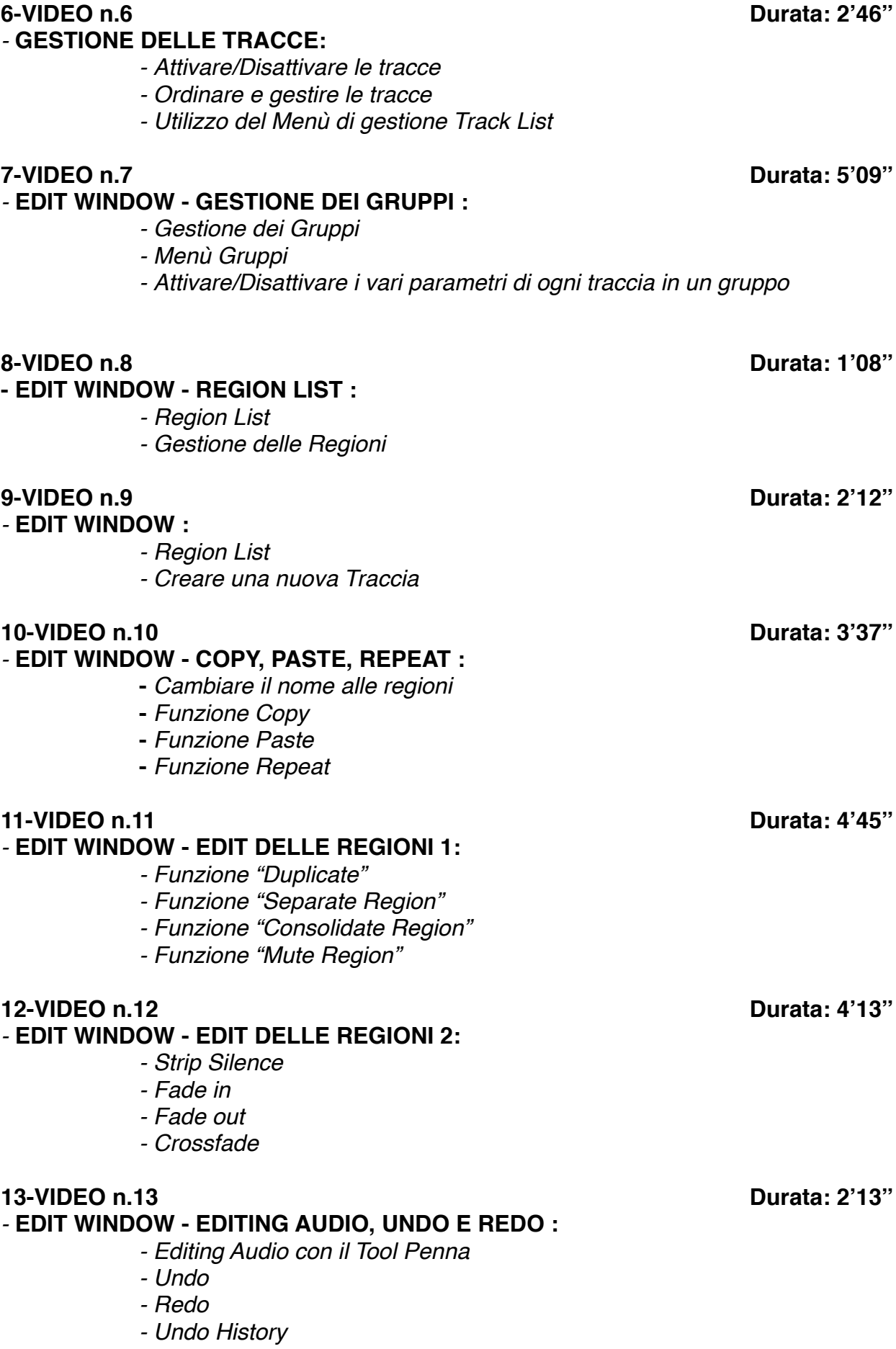

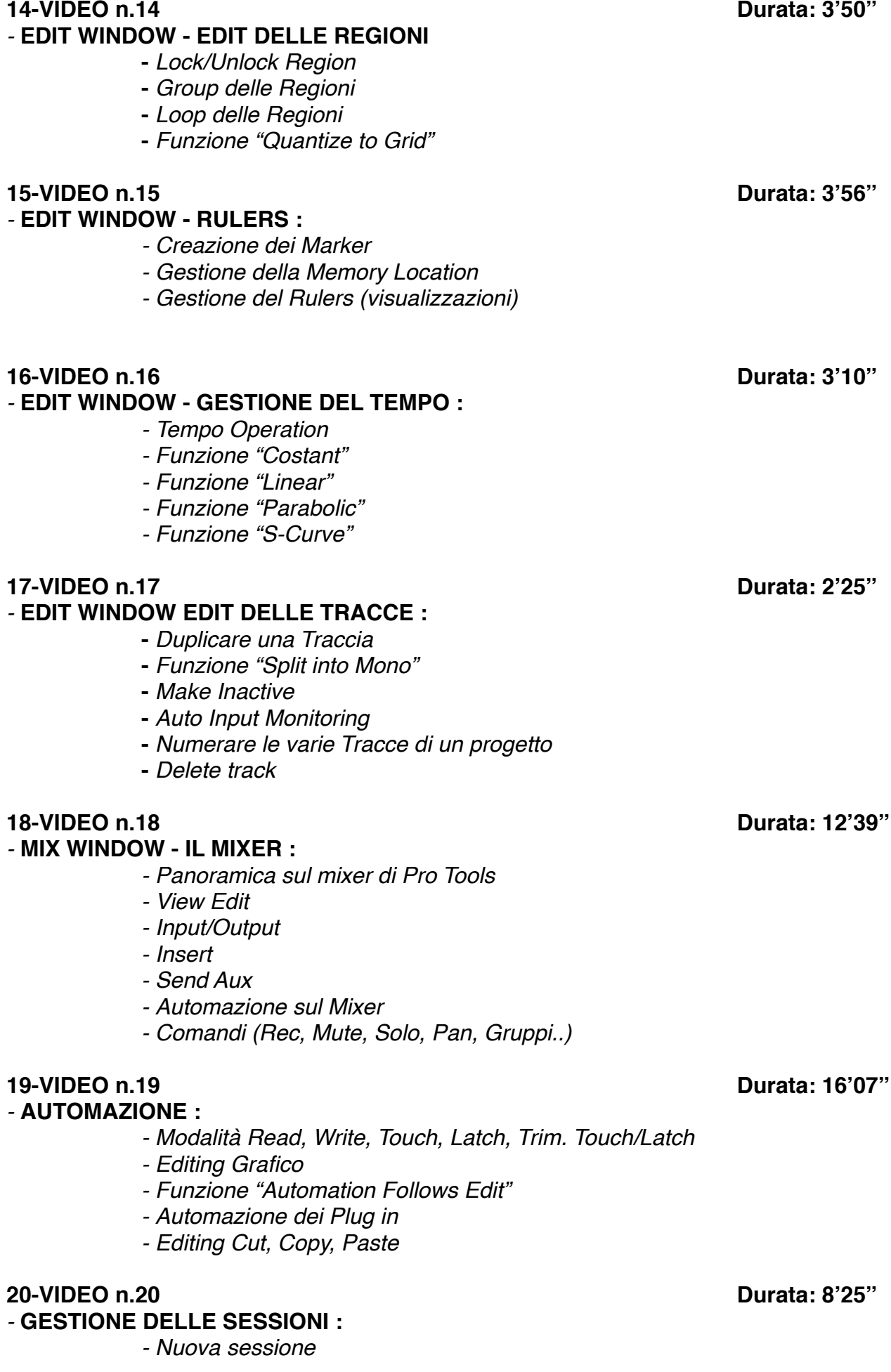

- *- Open Session*
- *- Open Recent*
- *- Close session*
- *- Save. Save as*
- *- Bounce*
- *- Import Session Data*
- *- Import File Audio*
- *- Import Fil Audio da cd*
- *- Import midifile*
- *- Import Video*
- *- Export Midifile*

### **21-VIDEO n.21 Durata: 10'36''**

### *-* **TRANSPORT PANNEL :**

- *- Play, Rec, Stop, Forward, Rewind*
- *- Loop Playback*
- *- Sync interno/esterno*
- *- Funzione "gen mtc"*
- *- Pre roll & post roll*
- *- Modalità "Overdub" e "Replacement MIDI"*
- *- Click ON/OFF*
- *- Attivazione "Conductor"*
- *-* Big Counter

### **22-VIDEO n.22 Durata: 2'38''**

#### **- EDIT WINDOW - SCROLLING :**

- *- Modalità "After Playback"*
- *- Modalità "Page"*
- *- Modalità "Continous"*

### **23-VIDEO n.23 Durata: 10'49''**

### *-* **M.I.D.I. :**

- *- Creare una traccia MIDI*
- *- Esportare una traccia MIDI*
- *- Editing MIDI*
- *- Event Operation: Quantize, Change Velocity, Transpose, Input Quantize, Restore Performance*
- *- Real time Properties*
- *- Funzione "Remove Duplicate Notes"*

#### **24-VIDEO n.24 Durata: 3'30''**

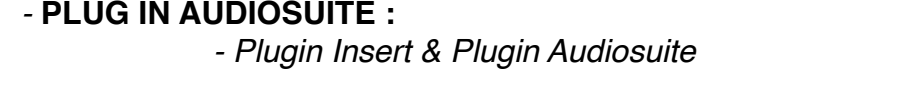

#### **25-VIDEO n.25 Durata: 4'48''**

*-* **QUANTIZZAZIONE AUDIO 1:**  *- Utilizzo del Beat Detective*

#### **26-VIDEO n.26 Durata: 1'09''**

**- QUANTIZZAZIONE AUDIO 2:** 

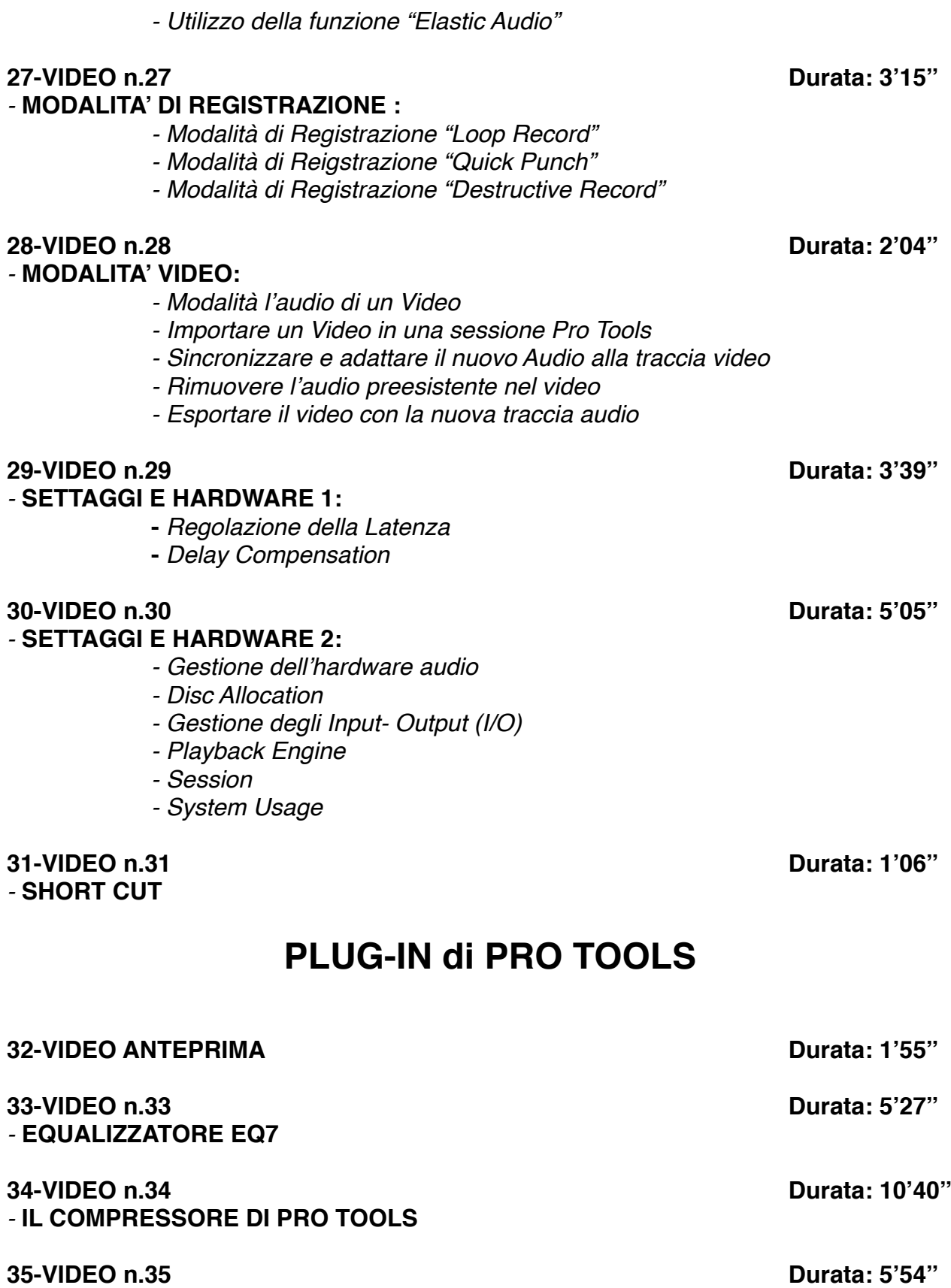

**36-VIDEO n.36 Durata: 4'58''** *-* **LONG DELAY** 

*-* **D VERB - IL RIVERBERO DI PRO TOOLS**

### **SEZIONE 2: COME ARRANGIARE UN BRANO DALL'INIZIO ALLA FINE**

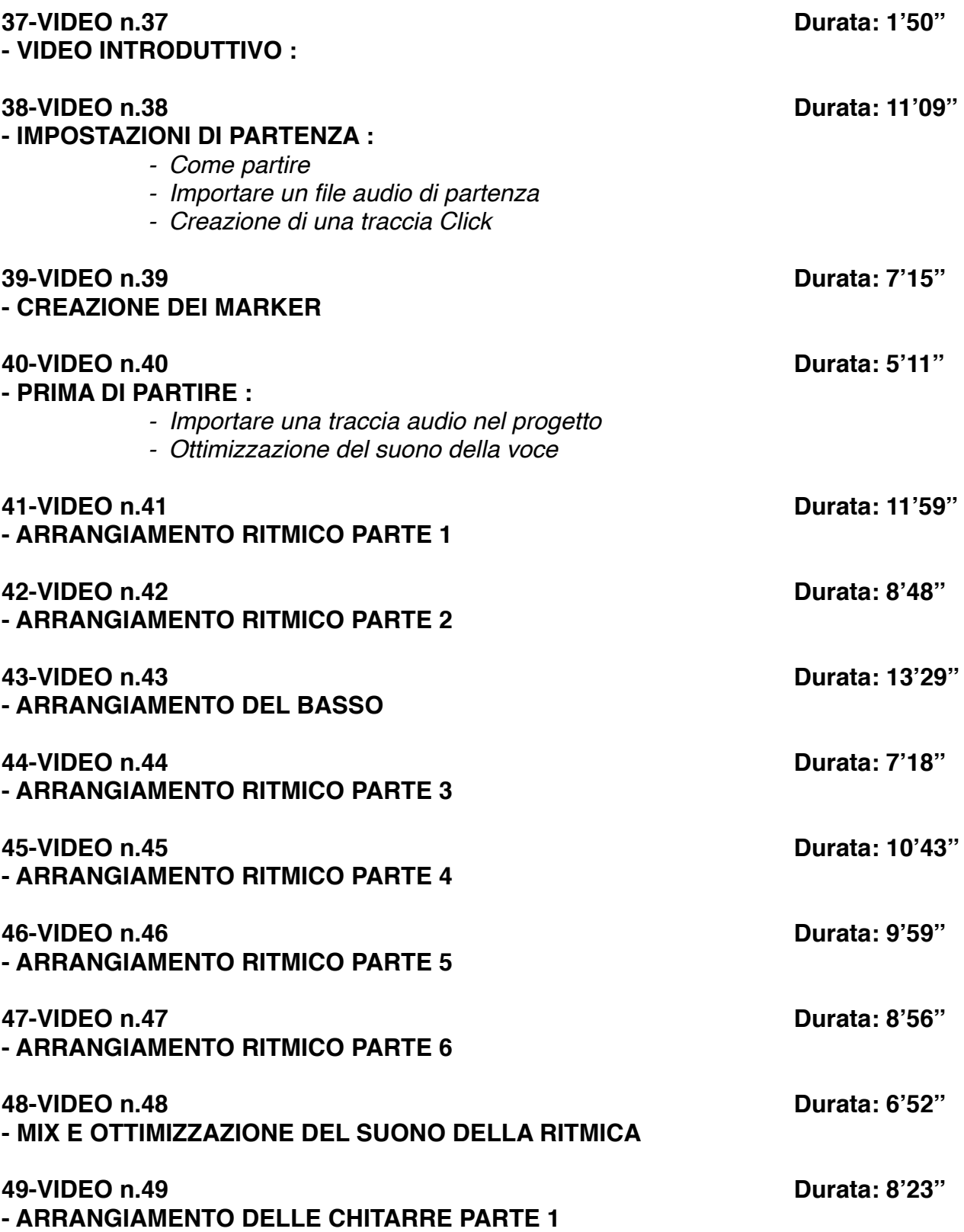

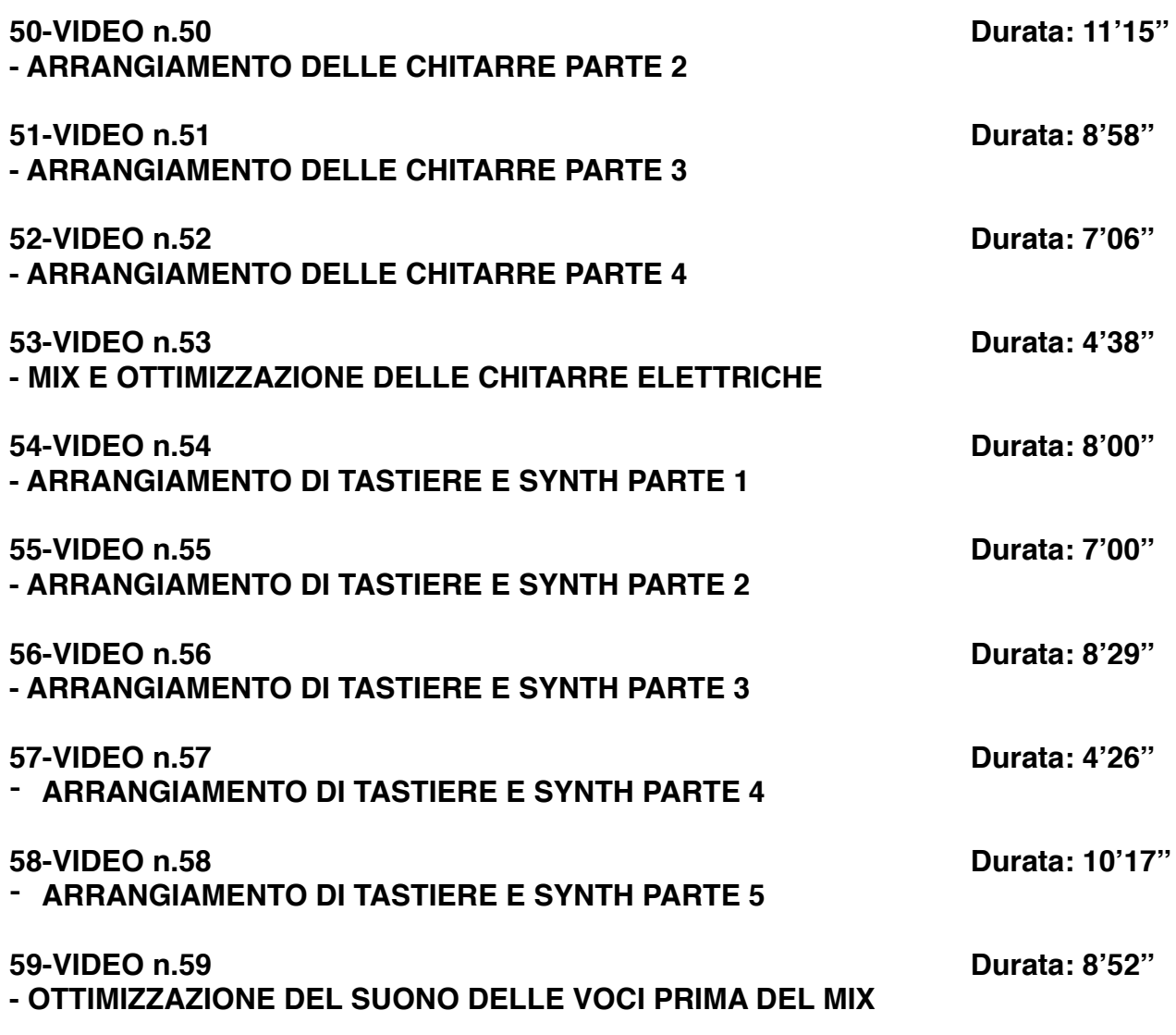

### **SEZIONE 3: MIX E MASTERING CON PRO TOOLS**

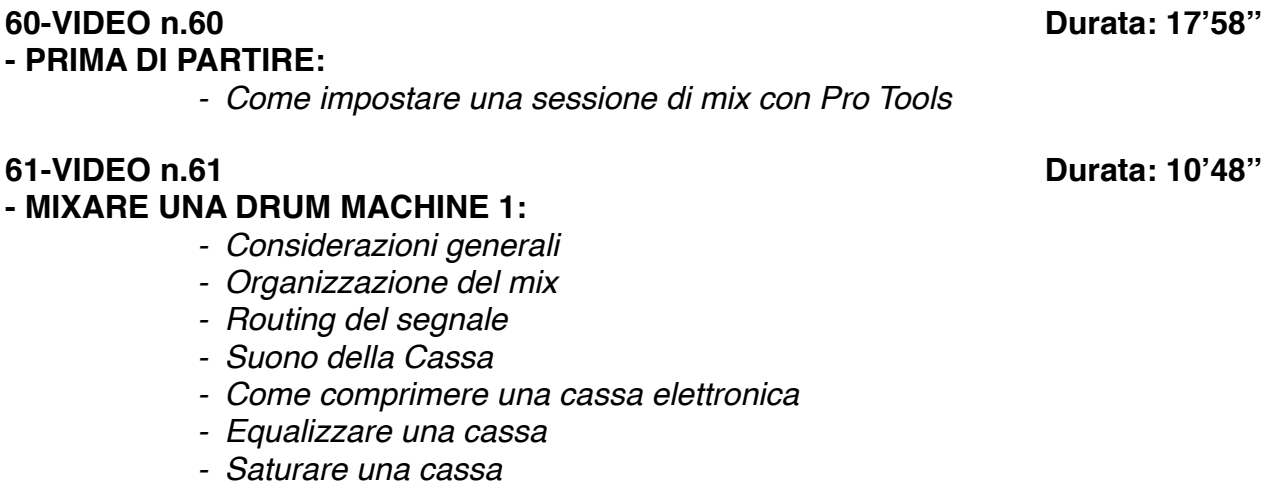

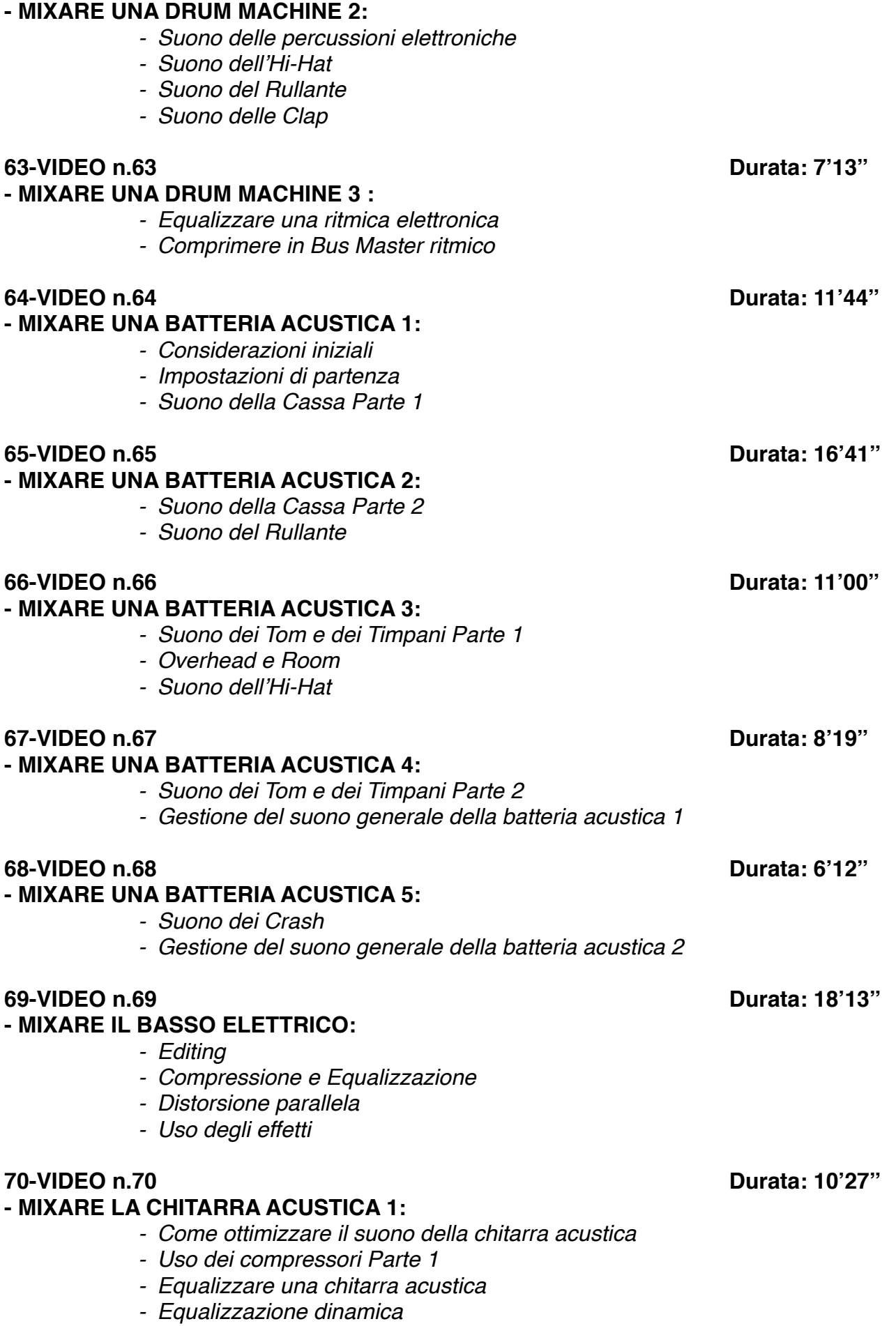

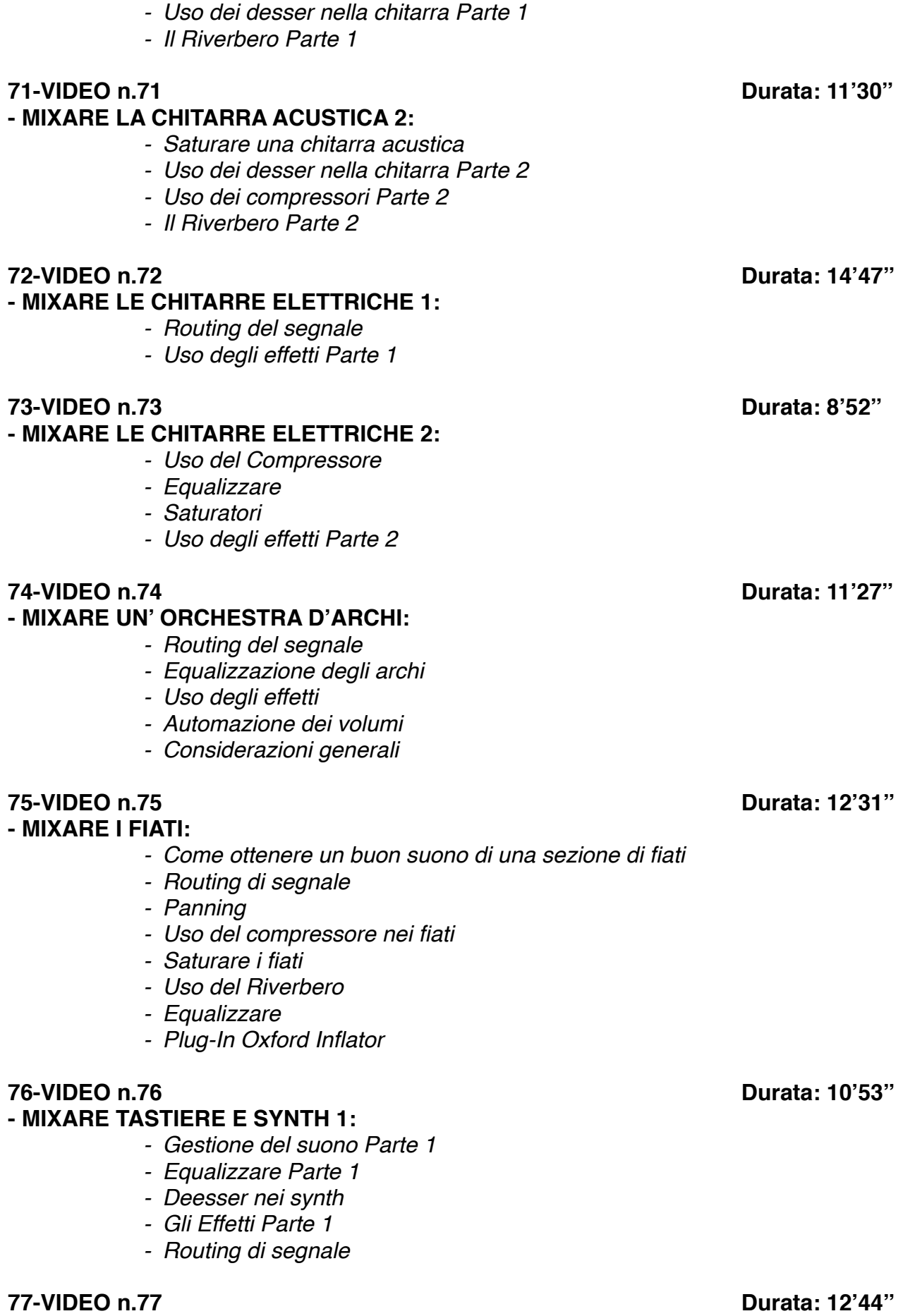

**- MIXARE TASTIERE E SYNTH 2:**

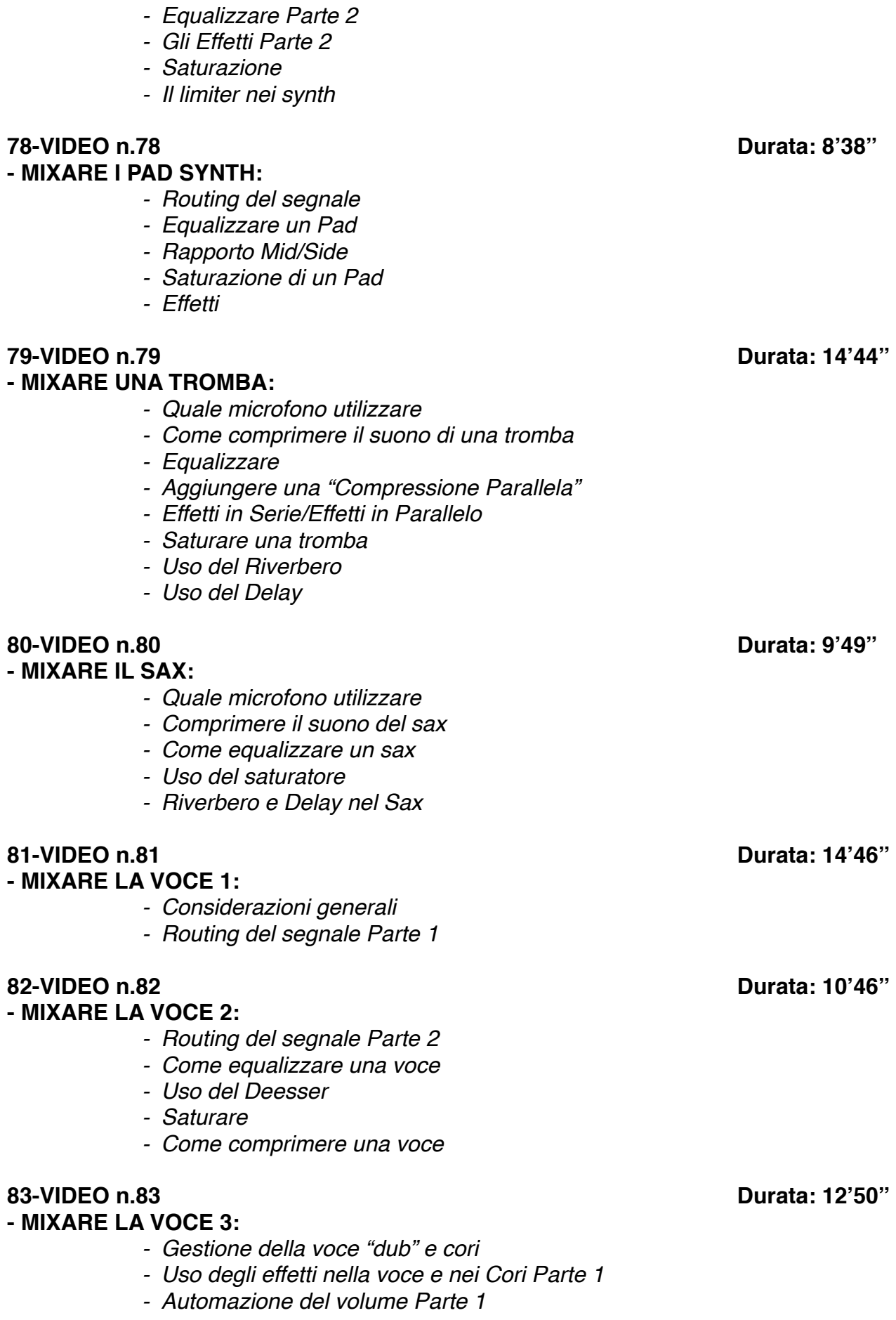

*- Gestione del suono Parte 2*

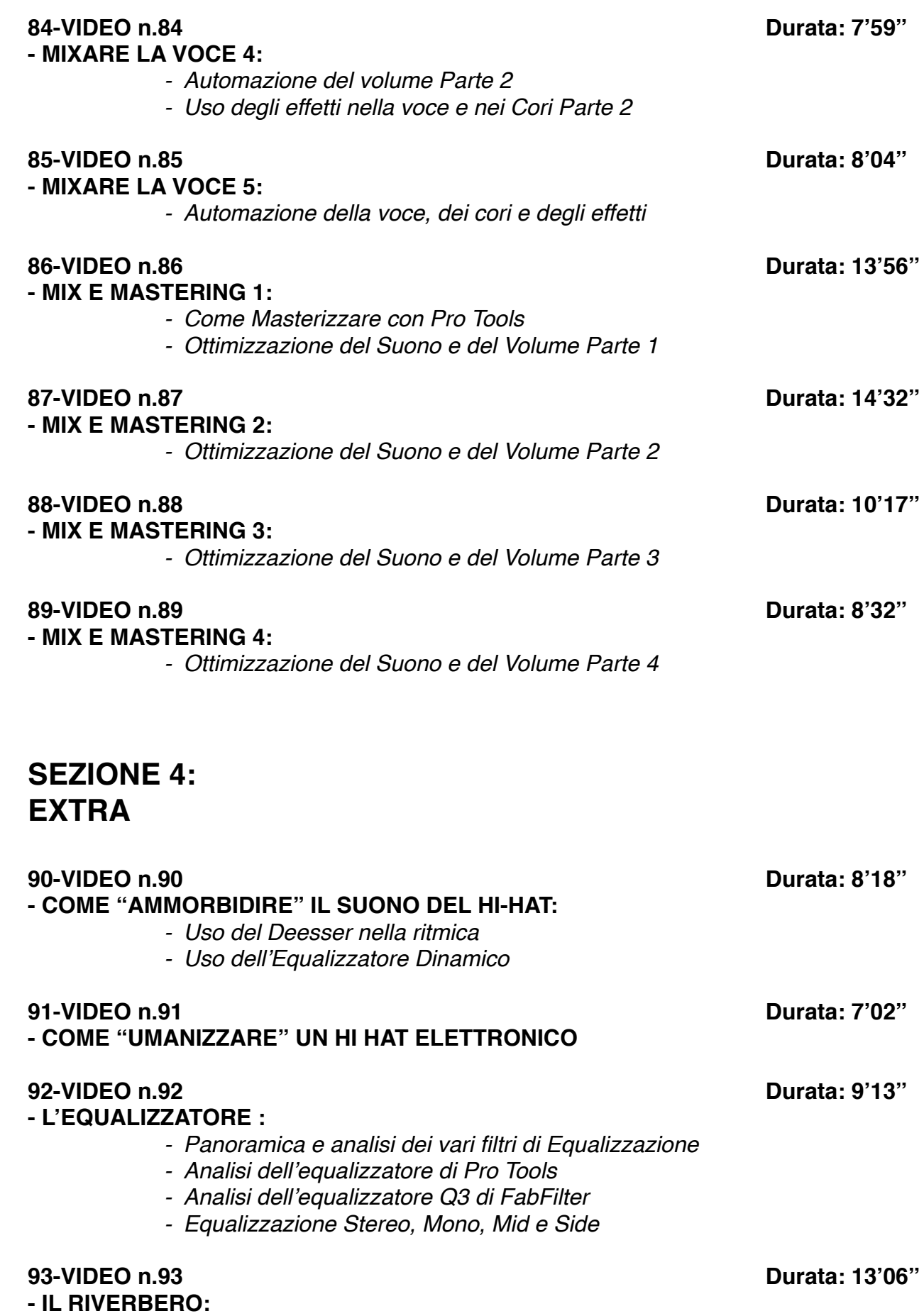

*- Considerazioni generali*

- *- I vari tipi di Riverbero*
- *- Differenza tra Echo e Riverbero*
- *- Varie tipologie di ambienti (Room, Plate, Hall, Spring)*
- *I vari parametri del riverbero:*

*- Size*

- *Decay/Lenght*
- *Pre-Delay*
- *Diffusion*
- *EQ Filter*
- *Early Reflections*
- *Rapporto Dry/Wet*

### **94-VIDEO n.94 Durata: 6'35''**

#### **- COME CREARE UN EFFETTO "FILTER EQ" :**

*- Automazione degli EQ*

#### **95-VIDEO n.95 Durata: 7'24''**

#### **- IL COMPRESSORE 1 :**

- *- Come funziona un Compressore*
- *- Panoramica sulle varie tipologie di Compressori (Fet, Ottici, VCA, Transistor)*

#### **- IL COMPRESSORE 2 :**

- *- Panoramica sui vari parametri di un Compressore*
- *- Threshold, Ratio, Attack, Release, Knee*
- *- Il compressore di Pro Tools*
- *- Altri Compressori (FabFilter C2, Urei 1176, Waves C1)*
- *- Come utilizzare il compressore per modificare un suono*

### **97-VIDEO n.97 Durata: 5'02''**

### **- IL DELAY:**

- *- Panoramica sul Delay*
- *- Il delay di Pro Tools*
- *- Stereo Delay*
- *- Analisi dei vari parametri:*
	- *- Time*
	- *- Feedback*
	- *- Dry/Wet*
	- *- EQ Filter*

### **98-VIDEO n.98 Durata: 7'27''**

#### **- LA COMPRESSIONE PARALLELA :**

*- Come rendere un suono più corposo e percussivo* 

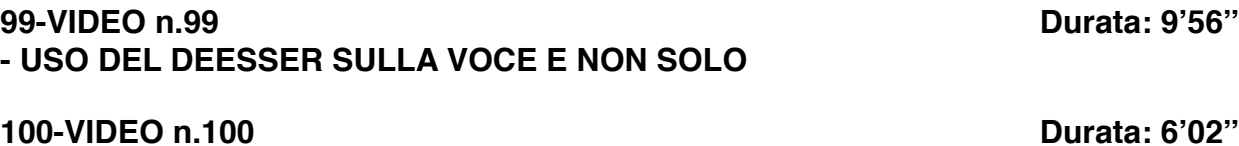

### - **COME DISTORCERE LA VOCE IN UN BRANO**

### **96-VIDEO n.96 Durata: 11'09''**

# **CORSO "MIXARE LA BATTERIA"**

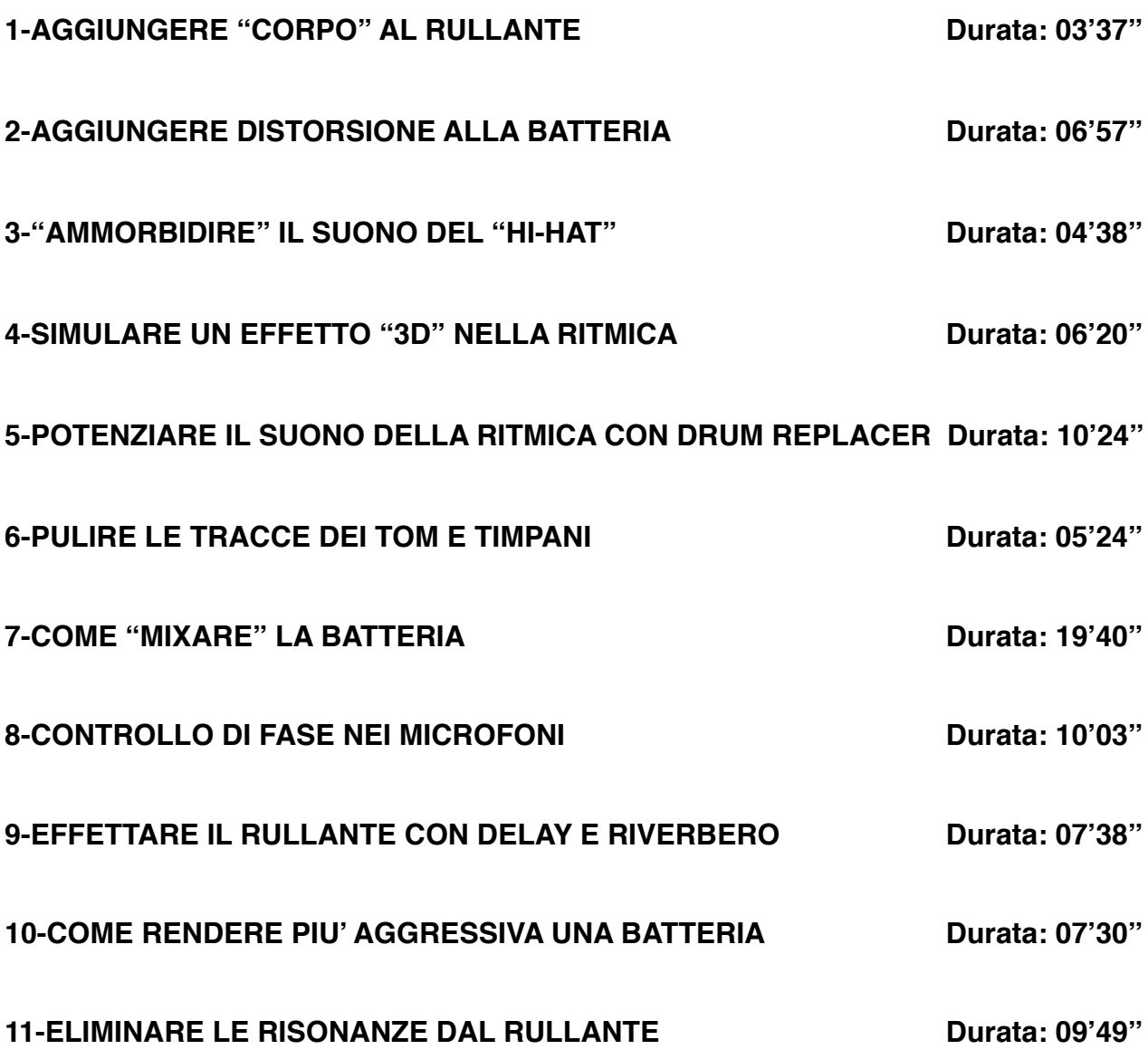

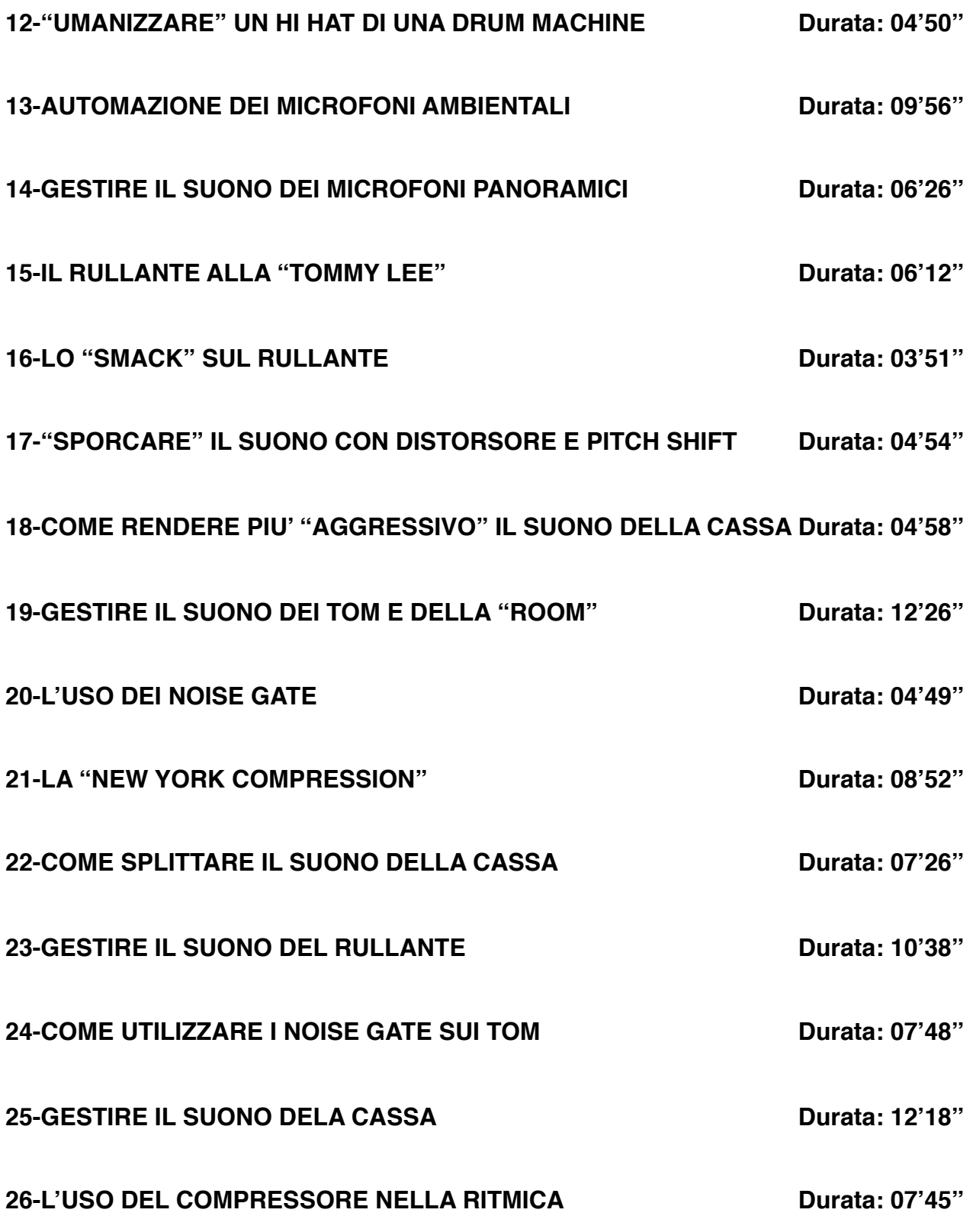

# **Corso CORSO "MIXARE LA VOCE"**

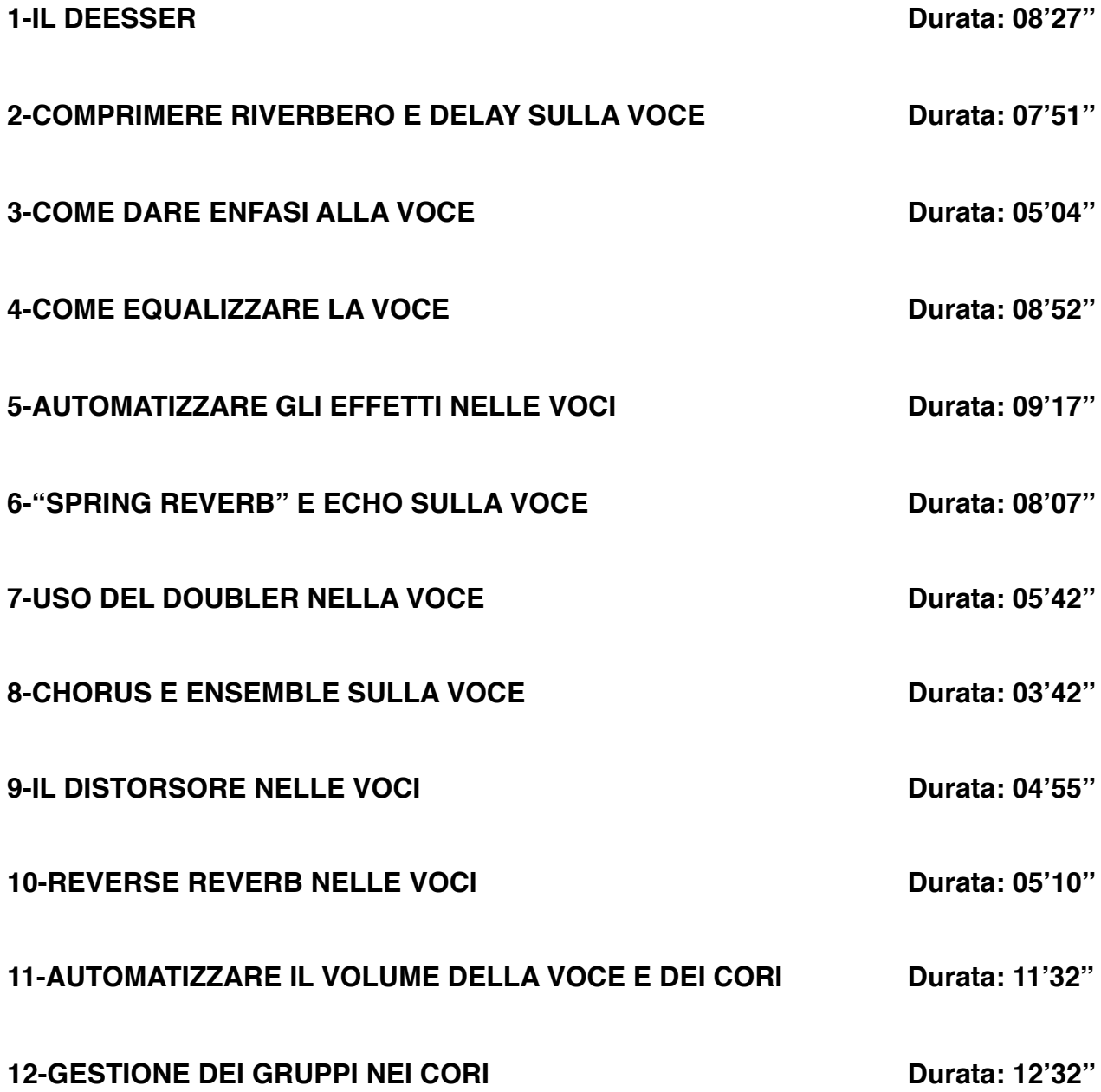

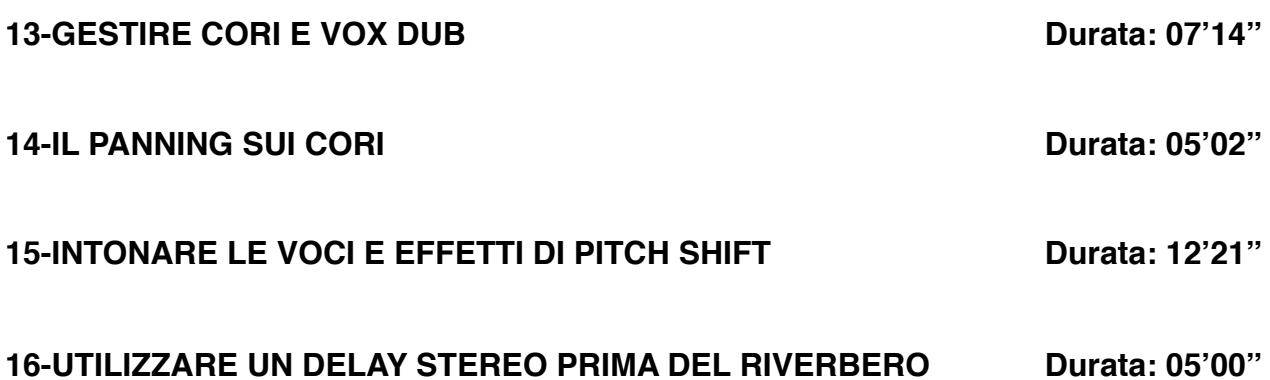

# **CORSO "EQUALIZZARE"**

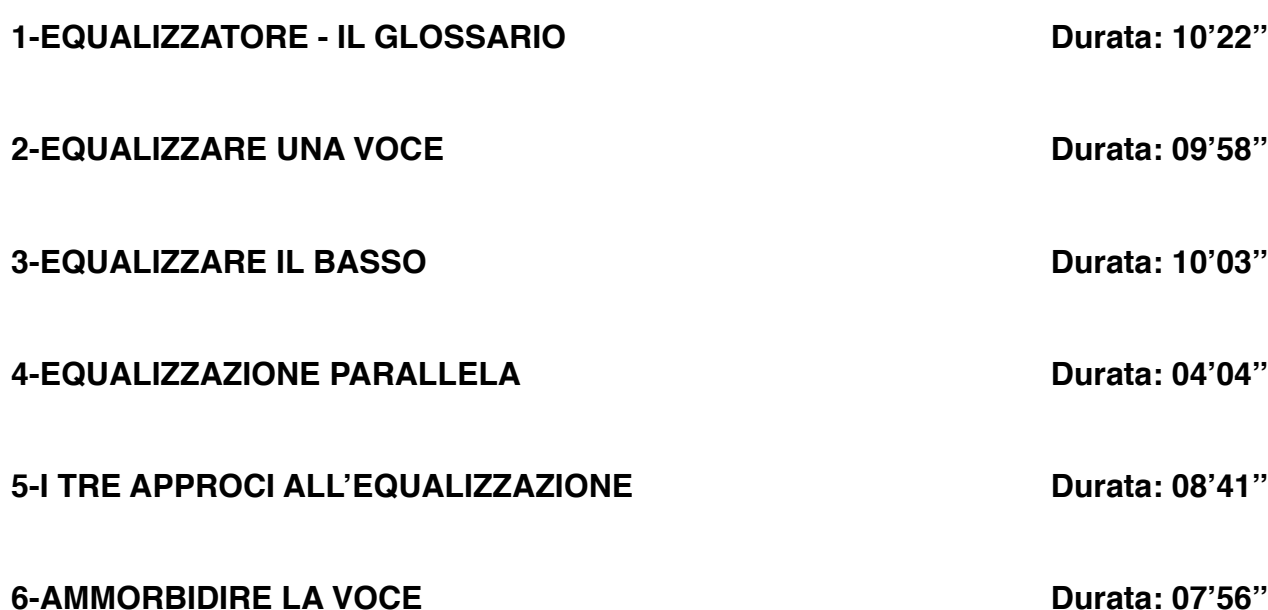

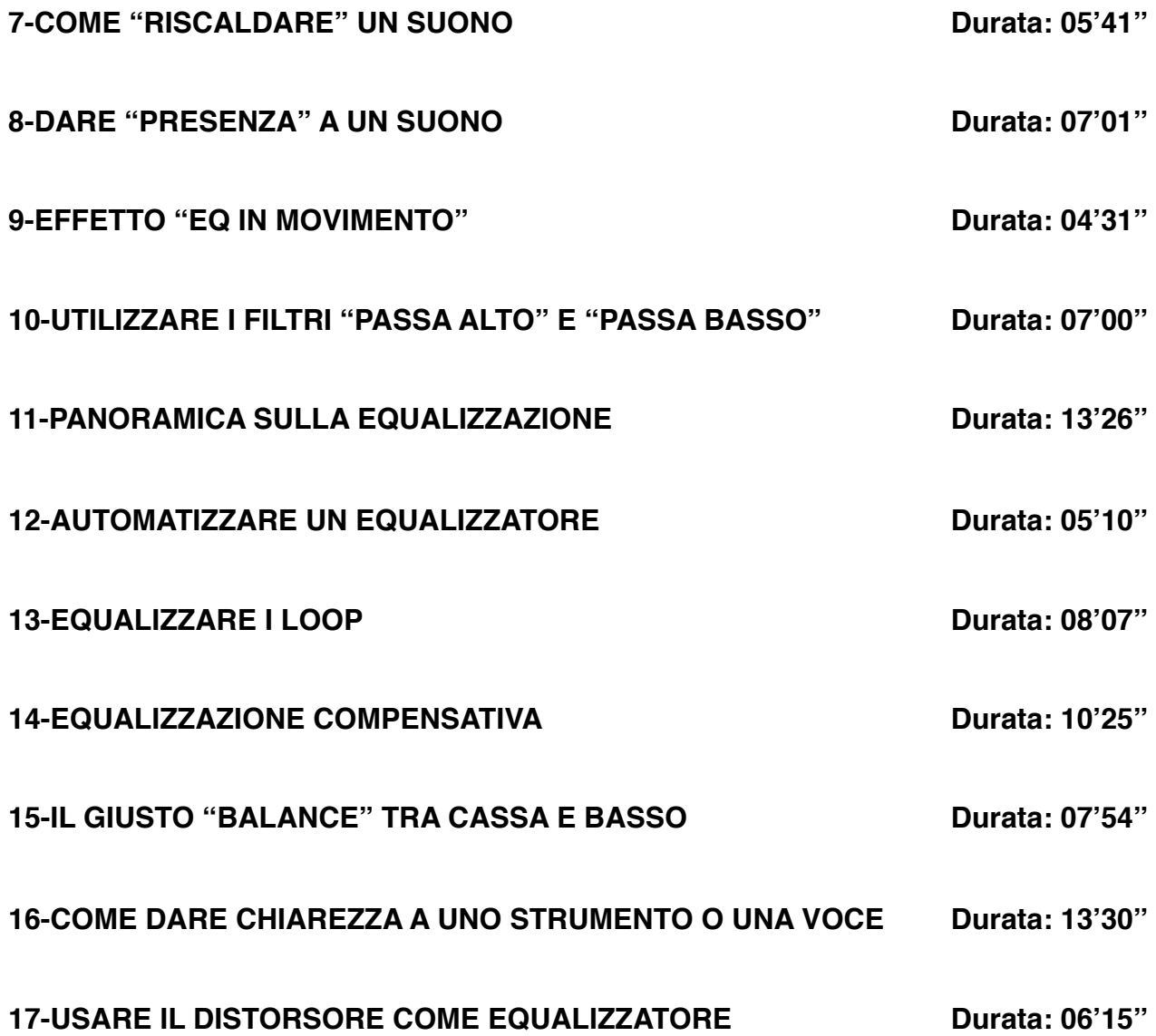

# **CORSO "IL COMPRESSORE"**

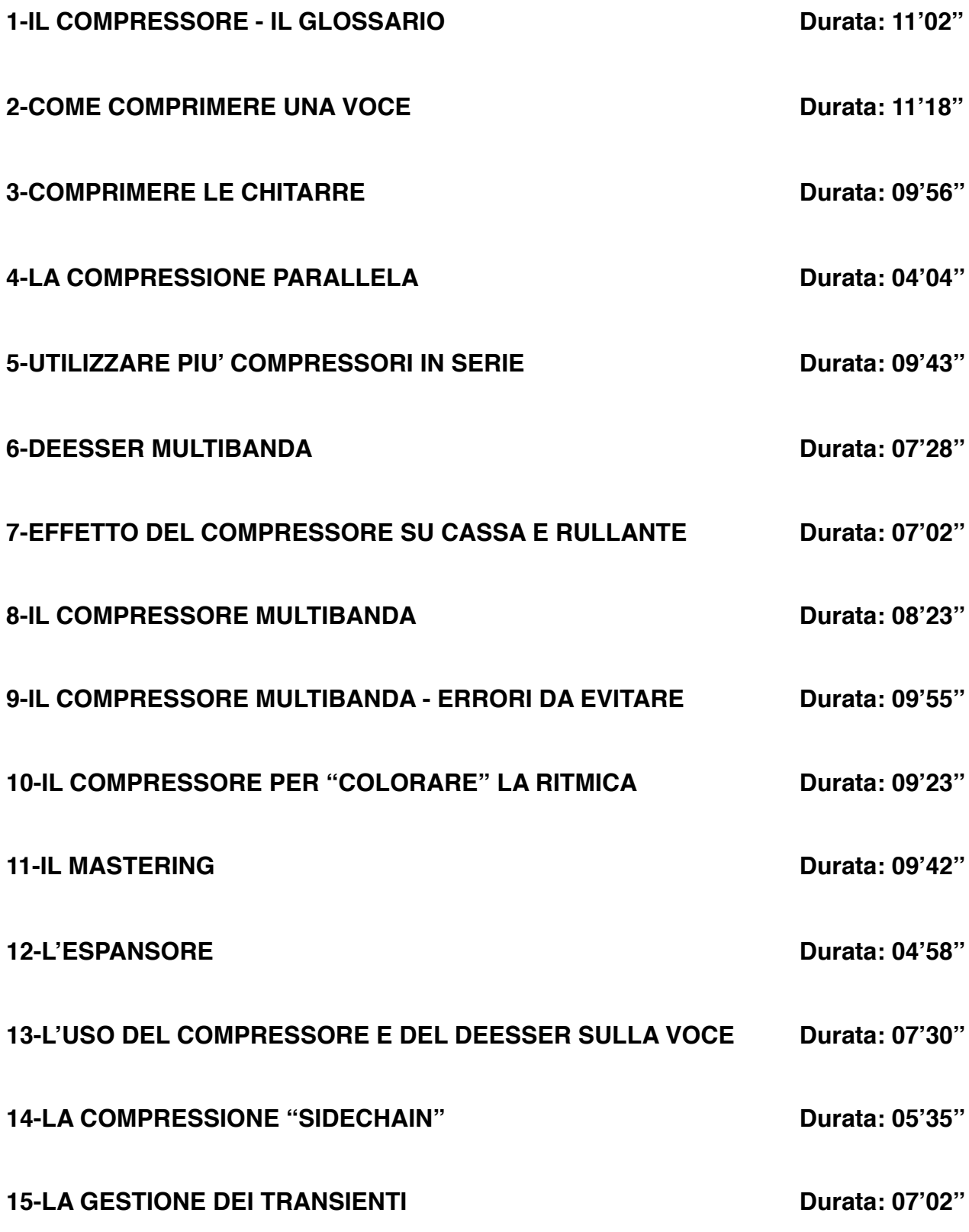

# **CORSO**

# **"L'ARRANGIAMENTO MUSICALE"**

### **-Programma-**

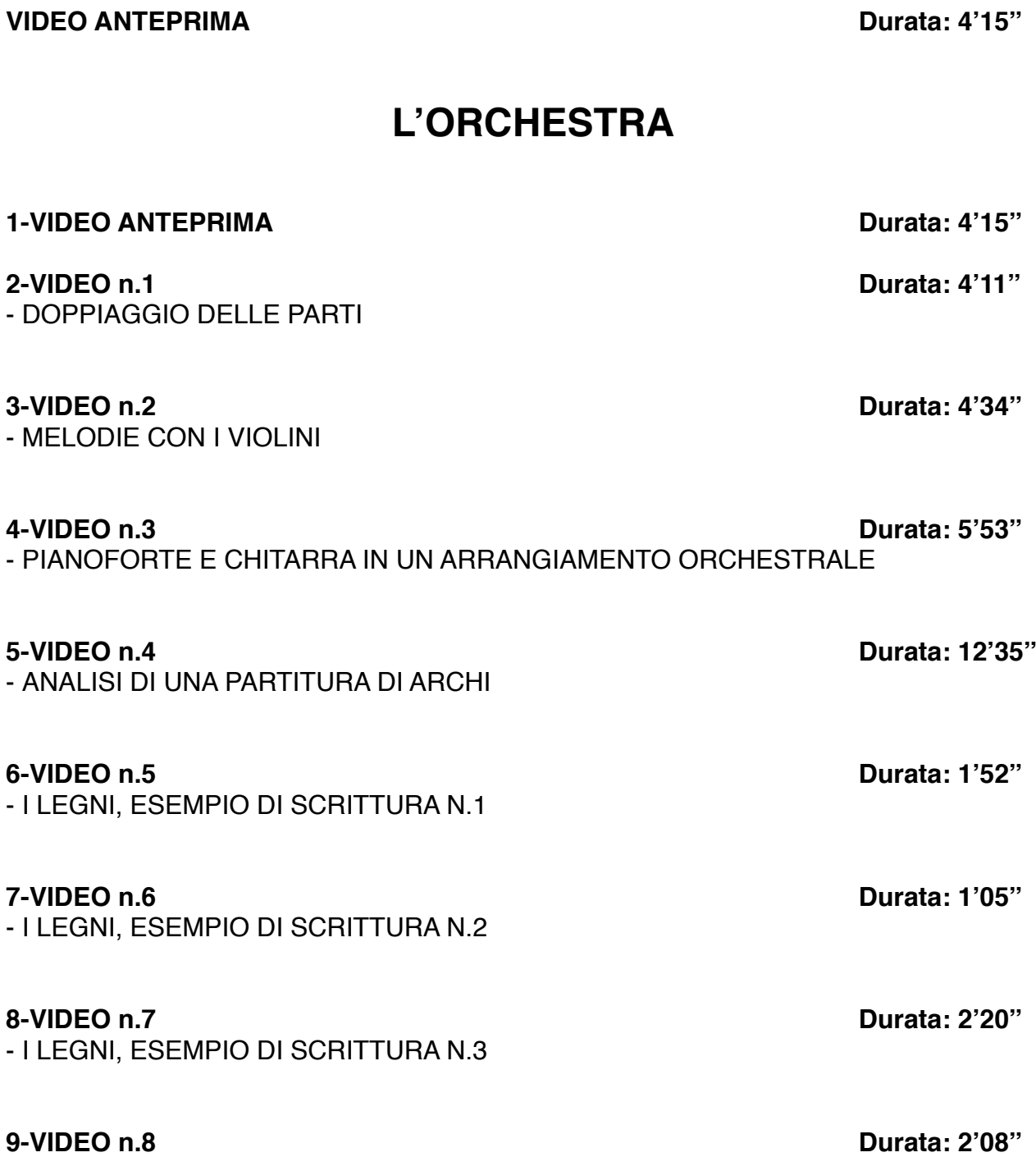

- RINFORZI DI OTTONI

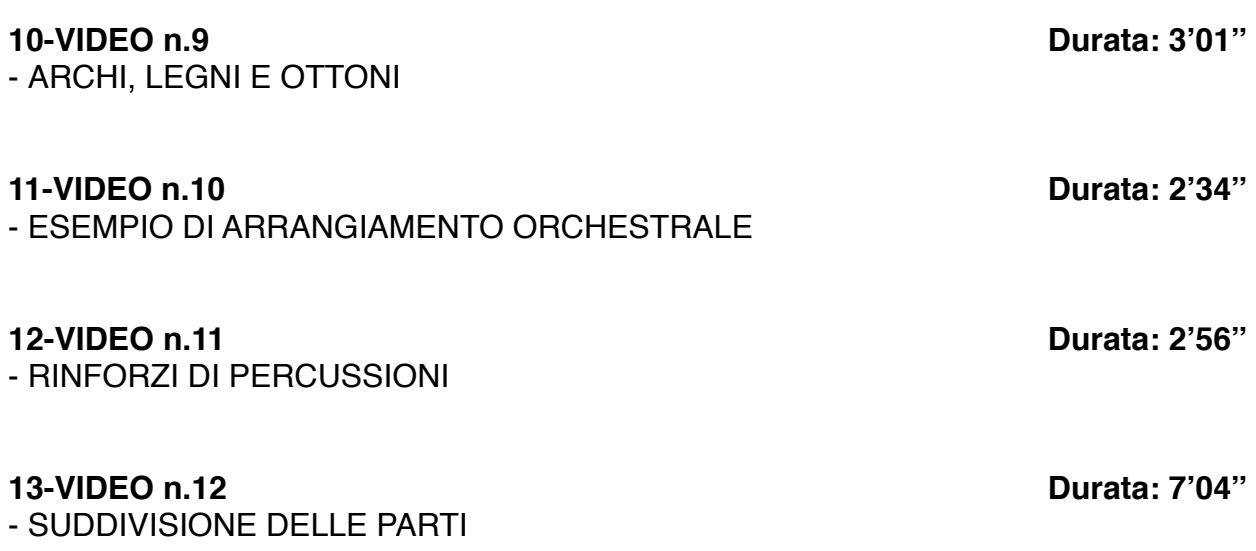

### **LA RITMICA**

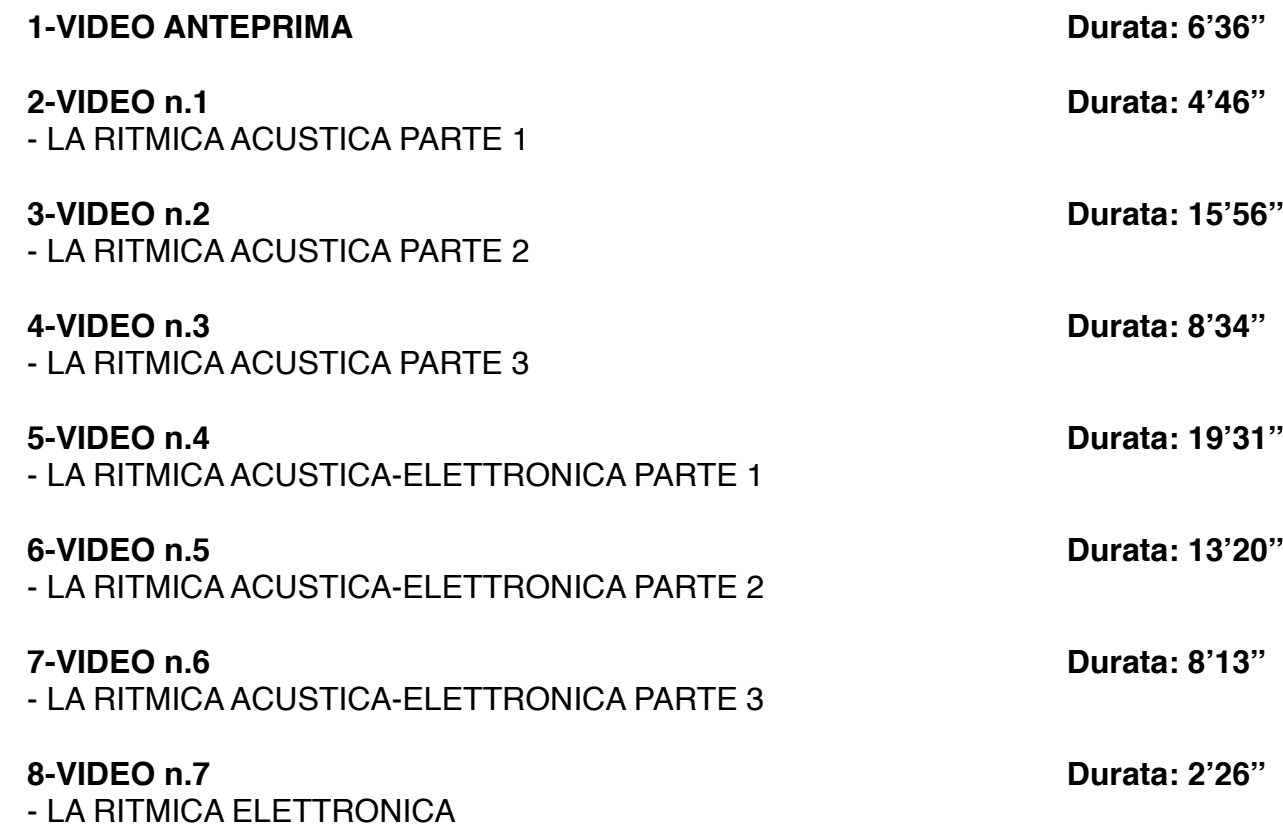

### **REALIZZAZIONE DI UN BRANO**

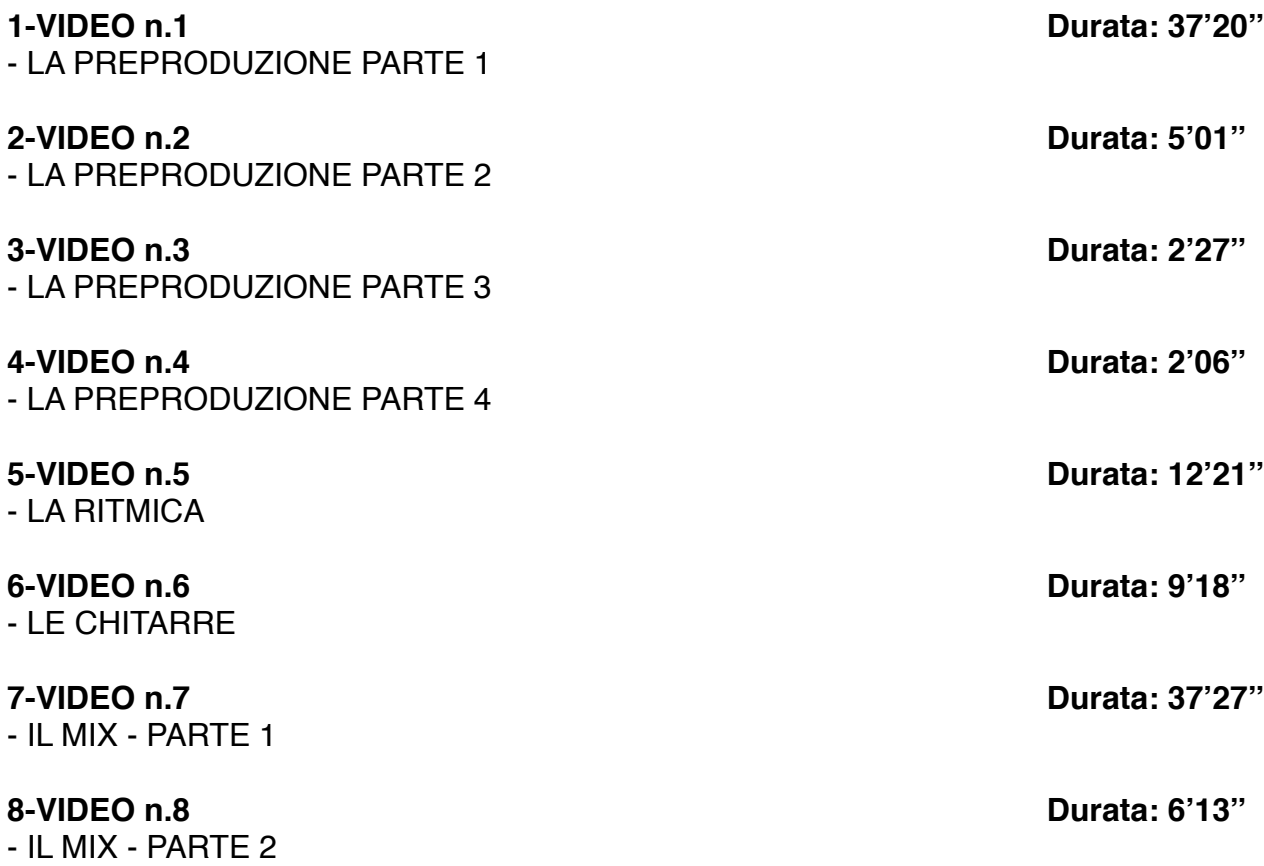

# **LIBRO E-BOOK "LA FONICA"**

### **Programma**

**Il Suono:**

- Caratteristiche principali: intensità, frequenza, timbro

- Le armoniche

- Suoni e rumori
- L'orecchio umano
- Analisi del suono
- Stereo e mono
- Controfase

### **I Processi Elettroacustici:**

- I trasduttori

### **I Microfoni:**

- Introduzione e varie tipologie
- I microfoni dinamici
- I microfoni a condensatore
- Risposta in frequenza
- Diagrammi polari

### **I Diffusori:**

- Tipologie di costruzione
- Il crossover
- Il subwoofer
- Diffusori attivi e passivi
- Potenze
- Osservazioni personali

### **Acustica negli ambienti:**

- Osservazioni generali
- Isolamento acustico

### **Gli Equalizzatori:**

- Equalizzazioni: Passa basso, Passa alto, Passa banda,
	- High shelf e Low shelf
- Gli equalizzatori: Parametrici, Semiparametrici e Grafici

### **I Processori di dinamica:**

- Concetto di ADSR
- Il Compressore, illustrazione e il suo utilizzo
- Sidechain
- La compressione parallela
- Il limiter
- Il compressore multibanda
- Il deesser
- L'espansore di dinamica
- Il noise gate
- Considerazioni

### **Gli Amplificatori:**

- Gli amplificatori
- Il preamplificatore
- Finali di potenza
- Classificazione degli amplificatori

### **Il Mixer:**

- Introduzione al mixer
- Sezione channel
- Le mandate
- Pan pot, mute e solo
- I gruppi
- La sezione master
- Mixer da studio
- Mixer di palco
- Mixer digitali e mixer analogici

### **Riverberi, Delay ed effetti:**

- Premessa
- Riverberi analogici
- La camera acustica
- Plate Reverb
- Riverbero a molla
- Riverberi digitali
- Il Delay
- Il Multi-tap Delay
- Il Ping pong Delay
- Il Phaser
- Il Flanger
- Il Chorus
- Il Tremolo
- Il Vibrato
- L' Overdrive
- Il Distorsore
- Il Pitch shift

### **I Registratori:**

- I registratori e il loro utilizzo negli anni
- Conclusioni

### **Cavi e Connessioni:**

- Cavi e connessioni
- Linee bilanciate e sbilanciate
- I connettori
- La patchbay audio

### **Schemi di Collegamento:**

- Caratteristiche di schemi di collegamento per il live
- Collegamenti nel recording studio

### **I Generatori Sonori:**

- Illustrazione dei vari generatori sonori:
- *-* Synth
- *-* Drum machine
- *-* Campionatori

### **I Sintetizzatori:**

- Storia del sintetizzatore
- Sintesi sottrattiva
- Sintesi additiva
- Modulazione di frequenza (FM)
- Distorsione di fase (Phase Distorsion)
- La tecnica RS-PCM

### **Il M.I.D.I.:**

- Il protocollo MIDI
- I Control Change
- I messaggi di sistema esclusivo
- Il Midi file
- Lo Standard GM

### **Tecniche di ripresa microfonica:**

- Microfonare la batteria
- Microfonare le chitarre
- Microfonare altri strumenti

### **La Registrazione digitale:**

- Grandezze analogiche e grandezze digitali
- Il sistema binario
- La conversione analogico-digitale
- Memoria
- Formati audio